## **智行理财网** Bitget交易所正规吗 放心下载BITGET交易平台

 在任何时候,保护投资者的资产安全是Bitget的首要任务。Bitget使用的钱包有多 重物理隔离,支持专用多重签名,他们还提供实时分享分析、用户认证以及反洗钱 等风险控制。不仅如此,为了保证用户的数据安全,Bitget采用了全生命周期数据 加密、静态/动态敏感数据脱敏处理,还有数据泄漏智能预警等功能,只为让大家放 心交易。

 使用线上交易所时,最大的疑虑往往都是系统的安全性。Bitget在此一方面已获得 新加坡政府的官方金融管理局监管,因此在安全方面已经有十分稳固的保障。另外 ,还有美国及加拿大MSB牌照,亦有澳大利亚的DCE许可,任何人如要使用P2P、 跟单合约交易,则一样要通过KYC系统,以确保用户的身份背景及所有资金的安全 性。安心使用不必担心别骗的问题,这是不会有的。

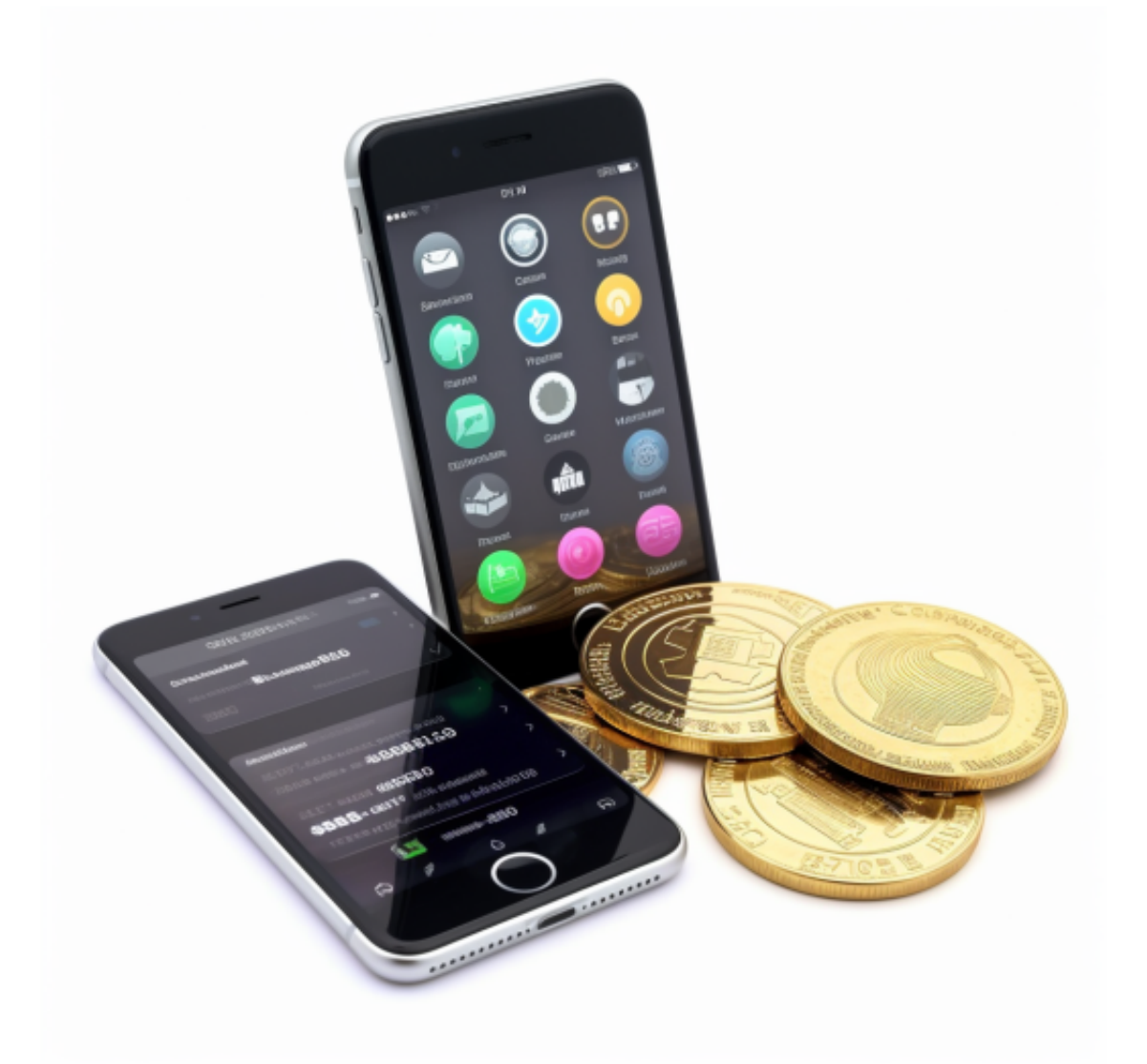

如果您也对bitget感兴趣的话,就来下载体验bitget交易平台吧!可根据自己的设

备选择下载方式:

 安卓手机下载安装:打开Bitget的官方网站,如尚未拥有帐号,可注册一个新帐号 ,单击下载图标,用手机扫描出现的二维码,建议用浏览器进行扫码,微信扫码可 能会出现网页停止访问的情况,请点击本地下载,再按提示进行下载安装即可。

如果不是用浏览器扫码,那么也许要单击右上方的图标,选择在浏览器打开,再 点击本地下载,普通下载,根据需要完成下载安装工作。

 苹果手机下载安装:中国大陆地区Apple ID无法直接在App Store下载Bitget的App,非中国内地Apple ID可以下载使用Bitget的App。

第一步:注册海外Apple ID

在浏览器中进入注册新Apple ID的页面。2.填写相关信息:所选区域;邮箱地址 应该是之前没有注册过的苹果账号,手机号应该是有效且在用的,后面是用来接收 验证码的。都填好了,点击接着。3.邮箱和短信会先后收到六位数字的验证码,根 据提示输入验证码后注册海外Apple ID。

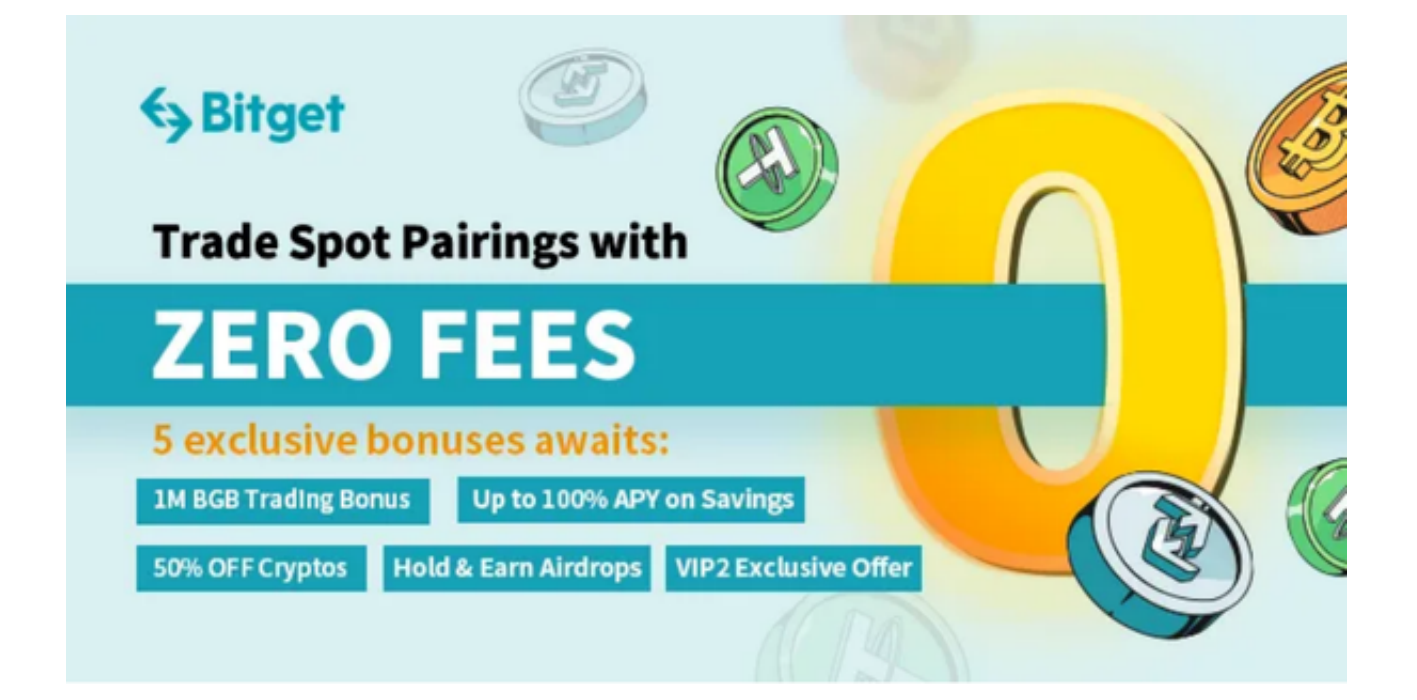

第二步:用海外Apple ID下载Bitget软件

1.进入AppStore,退出原账号,登录新注册的账号。因为是新ID,所以会出现提 示,请点击查看并勾选同意进入下一页。2.填写信息,然后进入下一页。3.登录后

**智行理财网** Bitget交易所正规吗 放心下载BITGET交易平台

,在App Store中搜索Bitget即可下载正版Bitget软件。